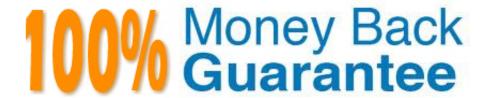

Vendor:Oracle

**Exam Code:**120-880

Exam Name: Oracle Solaris 10 Network Administrator

Certified Expert Exam

Version: Demo

### **QUESTION 1**

Ethernet frames include a unique address indicating the source of the frame. What is this unique address called?

- A. IP address
- B. Calling Party Address
- C. MAC address
- D. source VLAN

Correct Answer: C

#### **QUESTION 2**

The administrator of a Solaris OS workstation has configured and enabled the NTP client to use the default multicast address for communicating with an available local NTP server

Which command can be used on the client to discover if the clock is being synchronized with a public reference NTP server or with some alternate undisciplined local clock?

- A. cat /etc/inet/ntp.conf
- B. ntptrace
- C. svcadm enable svc:/network/ntp
- D. ntpq localhost

Correct Answer: B

#### **QUESTION 3**

Two commands are used to configure an IPv6 6to4 Router. Place command segments in their places to complete these commands. Note: Not all text segments will be used.

Select and Place:

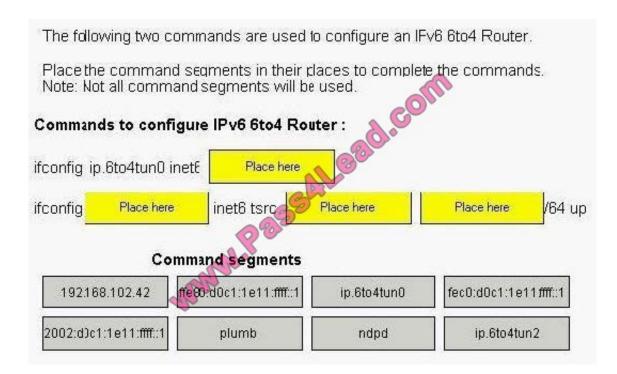

#### Correct Answer:

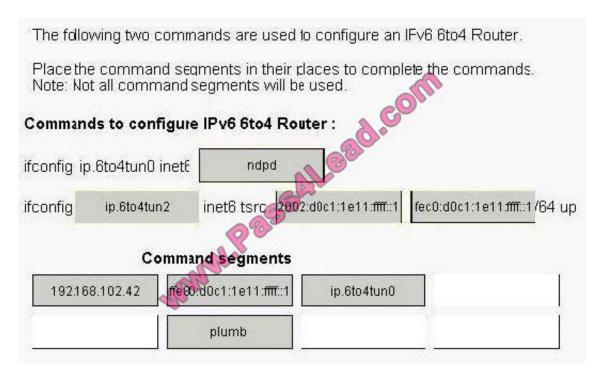

#### **QUESTION 4**

A system administrator auditing a host running Solaris IP Filter verifies the contents of /etc/ipf/ipf.conf, but is unsure if the rules listed in this configuration file have been applied to the currently running Solaris IP Filter service. Which command lists the current rules being applied by Solaris IP Filter?

- A. autopush -l ipf
- B. ipstate -a
- C. cat /etc/ipf/ipf.conf
- D. ipfstat -io

Correct Answer: D

### **QUESTION 5**

Which four functions can be performed using the graphical dhcpmgr utility? (Choose four.)

- A. start, stop, enable, and disable DHCP services on the client
- B. update the NIS database with the DHCP-generated host names
- C. modify DHCP configuration macros
- D. update the DNS database with the DHCP-generated host names
- E. install DHCP packages on a client
- F. modify IP address records within the DHCP network management tables
- G. configure BOOTP relay agents

Correct Answer: CDFG

## **QUESTION 6**

For which three types of IP traffic are Internet Control Message Protocol (ICMP) packets used? (Choose three.)

- A. encapsulating fragmented TCP packets
- B. ping between hosts on different networks
- C. RIPv2 routing updates
- D. RDISC router discovery
- E. ping between hosts on the same network
- F. MAC address updates

Correct Answer: BDE

# **QUESTION 7**

Which statement is true about TCP and/or UDP?

- A. TCP is a Transport layer protocol; UDP is an Internet layer protocol.
- B. TCP implements flow control at the Transport layer.
- C. TCP segments are converted to UDP datagrams at the Internet layer.
- D. UDP implements flow control at the Transport layer.

Correct Answer: B

### **QUESTION 8**

Given:

route add host lion tiger

Which two statements are true? (Choose two.)

- A. The command indicates that lion is the only intermediate host on this route.
- B. The command causes hosts tiger and lion to update their routing tables.
- C. The command indicates that tiger is an intermediate host on this route.
- D. All hosts on the lion network can be reached as a result of the command.
- E. The command adds a static route to the routing table.

Correct Answer: CE

#### **QUESTION 9**

What is CSMA/CD?

- A. Collision Sensing Multiple Access with Carrier Detection
- B. Carrier Sensing Multiple Access with Collision Detection
- C. Common Serial Multiple Access with Collision Detection
- D. Common Serial Multiple Access with Carrier Detection
- E. Carrier Serial Multiplexing Access with Carrier Detection

Correct Answer: B

# **QUESTION 10**

Which two are characteristics of the RDISC protocol on a Solaris 10 OS system? (Choose two.)

- A. It provides routing information between switches.
- B. It is independent of the routing protocol.
- C. The in.rdisc automatically starts at system boot.
- D. It uses multicast.

Correct Answer: BD

### **QUESTION 11**

A system administrator has configured a Solaris system to operate as an NTP server supporting peer NTP servers and clients on a local subnet. The NTP configuration file contains the line:

enable auth

What impact does this have on NTP behavior?

- A. The network router must broadcast the NTP server IP address.
- B. All NTP clients on the local subnet must be configured to support key negotiation.
- C. The server is authoritative for a reference clock.
- D. All NTP servers on the local subnet must be configured to support key negotiation.
- E. Time adjustments are only be accepted by Stratum 0 servers.

Correct Answer: D

### **QUESTION 12**

Much information can be found in log records of the Solaris IP Filter firewall. When using state, the output of the ipmon -o I command is:

15:34:33.803147 ppp0 @0:2 b 100.100.100.103,443 -> 20.20.20.10,4923 PR tcp len 20 1488 -A

Which statement accurately describes the third field, @0:2?

- A. Two packets are logged on the interface ppp0.
- B. There are two ppp interfaces.
- C. The size of the packet is two kilobytes.
- D. Rule 2 in group 0 caused this event to happen.

Correct Answer: D

To Read the Whole Q&As, please purchase the Complete Version from Our website.

# Try our product!

100% Guaranteed Success

100% Money Back Guarantee

365 Days Free Update

**Instant Download After Purchase** 

24x7 Customer Support

Average 99.9% Success Rate

More than 800,000 Satisfied Customers Worldwide

Multi-Platform capabilities - Windows, Mac, Android, iPhone, iPod, iPad, Kindle

# **Need Help**

Please provide as much detail as possible so we can best assist you. To update a previously submitted ticket:

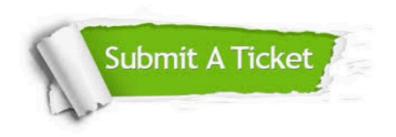

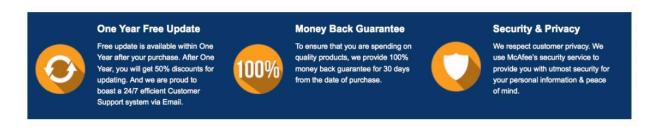

Any charges made through this site will appear as Global Simulators Limited.

All trademarks are the property of their respective owners.